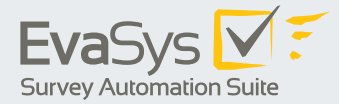

# **» EvaSys V7.1**

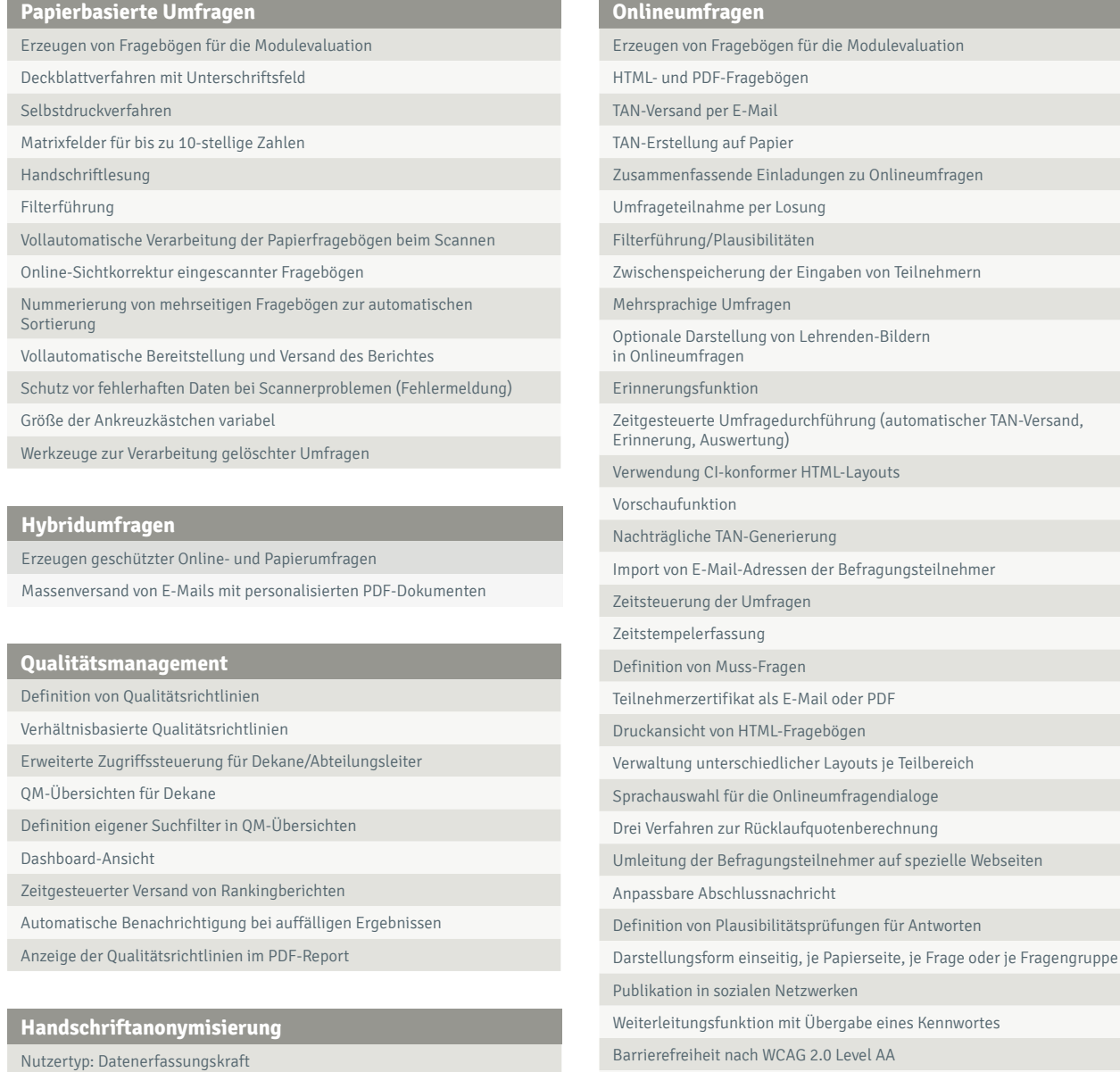

Anonymisierungsschwelle

Wörterbuch für Abkürzungen

Löschung von problematischen Kommentaren

Verwendung von Tastatur-Shortcuts

Textformatierungen bei der Übertragung von offenen Fragen

Massenlöschung obsoleter Bilddateien

Anzeige weiterer Umfragen nach dem Absenden Optimierte Darstellung für mobile Geräte (Smartphone, Tablet-PC) Arabische Darstellung von Onlineumfragen

Online in Präsenz: Onlineumfrage in Präsenzveranstaltungen (Plug-in)

## **Fragenbiliothek**

Integrierte Fragendatenbank systemweit/Nutzerebene

Import und Export der Fragenbibliothek

Verwaltung von Fragen in einer hierarchischen Ordnerstruktur

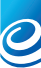

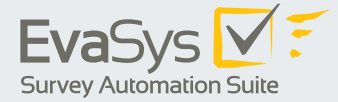

#### **Zentrale Evaluation**

Massengenerierung von Umfragen (Papier, online, hybrid)

Meldemaskenverfahren, Dozenten können Fragebögen frei erweitern

Integriertes Lernerfolgsevaluationsverfahren nach Prof. Dr. Raupach et al auf Basis des subjektiven Lernzuwachses für operationalisierbare Lernziele (post/retropost)

Seriendruck personalisierter PDF-Fragebögen, -Auswertungen und -Dozentenprofilen,

Serienversand personalisierter PDF-Fragebögen, -Auswertungen, -Dozentenprofilen und TANs an Dozenten/Befrager

Serienversand von Auswertungen per E-Mail an das Archivsystem

Archivierung aller Umfrage- und LV-Daten

Definition eigener LV-Kategorisierungen

Zugriff auf das Mailversandprotokoll

Dekans-Kopien von PDF-Berichten

Passwortschutz von PDF-Berichten

(Studien-) Dekansbericht

Login für Studiendekane zwecks LV-Auswahl

Durchführung nicht-anonymer Umfragen mit Teilnehmerverwaltung und Datenschutzfunktionen

Übersichtliche Darstellung von Teilnehmern und Nicht-Teilnehmern an Onlineumfragen

Zuweisungen von Vertretungen

Optional: Zugang zu Befragungsergebnissen auch für Umfrageteilnehmer

Kommunikation über mit Umfragen verknüpfte Notizen

Systemweite Verwaltung von Umfragevorgängen

Darstellung der Teilbereiche auf bis zu fünf Ebenen

Erzeugen von TAN-Listen in einem Zweckform-Format

Generierung, Auswahl und Löschen von Umfragen in einer Baumstruktur

Darstellung von Fortschrittsbalken

Versand von HTML-E-Mails

Verwaltung von Fragebögen in Ordnern

Nachkorrektur der Rohdaten nach dem Scannen

Anordnung von Teilbereichen nach Alphabet oder Nummernkreisen

Benachrichtigung von Lehrenden bei Umfragestart

Nachbearbeitung offener Kommentare

Umfrageergebnisse erst bei geschlossenen Befragungen verfügbar

Filtern und Löschen von Lehrveranstaltungen

Integrierte kontextsensitive Onlinehilfe

Präsentationsfolie für schnelle und ansprechende Präsentation von Ergebnissen

Automatische Warnung bei geringem Restvolumen

Fragenbibliothek in der Meldemaske verfügbar

Dashboard letzte Änderungen: aktuelle Änderungen im System (Plug-in)

Fragebogensuche (Plug-in)

Visualisierung der Rückläufer für einzelne Umfragen und systemweit (Plug-in)

Import historischer Daten (Plug-in)

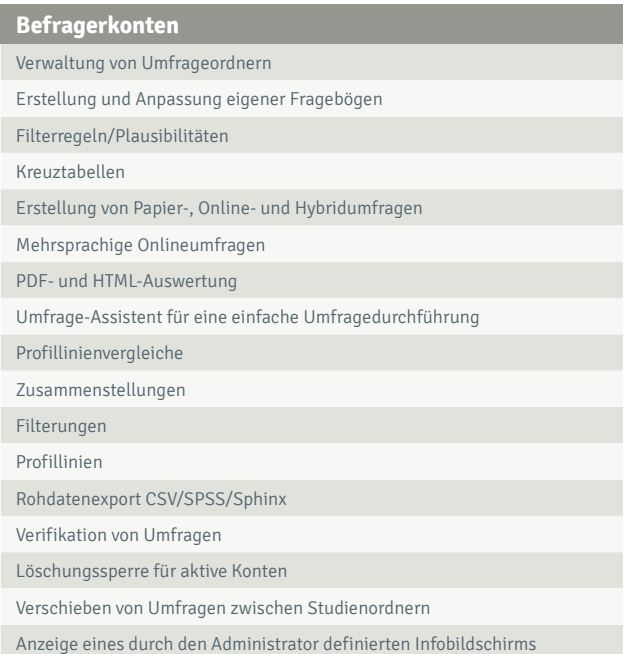

### **Nutzertypen**

Dozent (passiv) / Befrager (aktiv)

Dekan

Studiendekan

Berichtsersteller

Datenerfassungskraft

Verifikator (Sichtkorrektur gescannter Fragebögen)

Teilbereichsadministrator mit umfangreichen Konfigurationsrechten

Erstellung benutzerdefinierter Anredeformen

Mehrere (Teilbereichs-)Administratoren gleichzeitig

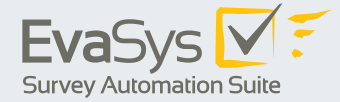

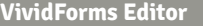

Webbasierter Fragebogeneditor

Skalafragen, offene Fragen, Single-Choice, Multiple-Choice, Matrixfragen, Notenwertfragen

Doppelskala (z.B. für die Erhebung von Qualität und Gewichtung)

Verwendung von Grafiken in einer Frage

Sofortige PDF- oder HTML-Generierung

Einfügen von Leerzeilen, Trennlinien und automatischen Seitenumbrüchen

Benutzerdefinierter Kopfbereich, Ausfüllhinweise

Rückgängig-Funktion

Textformatierungen (Hoch- und Tiefstellungen, Farbe, fett/kursiv/unterstrichen)

Rechtschreibprüfung

Volle Unterstützung für kyrillische, arabische oder asiatische Schriftzeichen

Angewinkelte Überschriften für Ankreuzkästchen

Spiegeln einzelner Fragen

Drag&Drop-Funktion

Vorschau der Papier- sowie der Onlineumfrage

QR-Codes für Online-, Papier- und Hybridumfragen

Sichere Copy&Paste-Funktion von Texten aus Word

Abschnittsweiser Wechsel von ein- zu zweispaltiger Darstellung

Textkomprimierung zur Platzreduktion und Zeilenumbruchsvermeidung

### **VividForms Reader**

Lesen von Ankreuzfeldern, 2D-Barcodes und offenen Fragen

Automatische Rotation und Reskalierung

Unterstützung von DIN A4 Papierformaten

Unterstützung von DIN A3 Papierformaten (nur mit dem VividForms Designer)

Serverbetrieb als Windows-Dienst

Monitorprogramm zur Dienststatusüberwachung

Toleranz für verkleinerte Scans bis zu 80%, schlechte Bildqualität und beschädigte Fragebögen

Unterstützung von Datentransfer unter HTTPS

Lesung von Handschriften (ICR) über segmentierte Felder

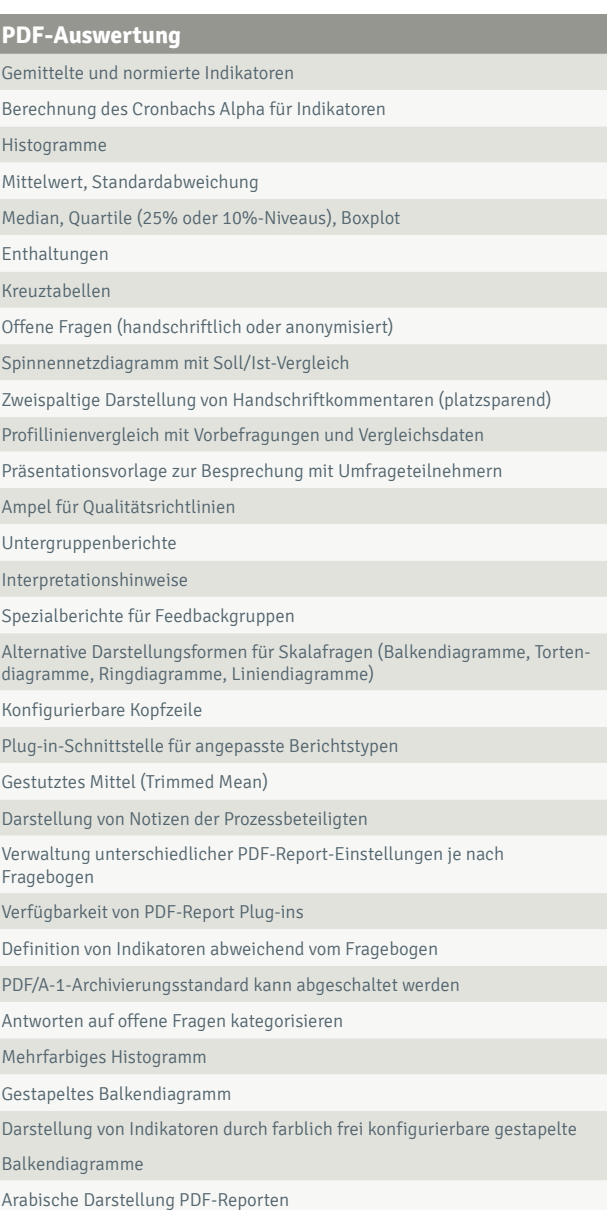

Darstellung kumulierter Häufigkeiten für Skalafragen

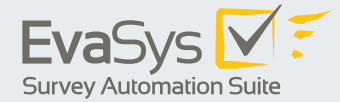

### **Scanstation**

Übertragung der Fragebögen als Bilddatei per Netzlaufwerk, FTP oder HTTPS

Automatische Prüfung der Scannereinstellungen

Automatisches Löschen leerer Seiten

Interaktive Statusübersicht für die Stapelverarbeitung

Individuelles Einstellen des VividForms Readers je Scanstation

Vollständige Einsicht in Stapelstatus für alle Übertragungswege

Automatische Vollständigkeitskontrolle der Fragebögen

Automatische Stapelerstellung für Multifunktionsgeräte

Erkennung von Dubletten

Rekonstruktion von Barcodes

Anzeige des Restvolumens

Automatische Verteilung von Scanstation-Updates

Webbasiertes Hochladen von Scans für Einzelnutzer (Scan Upload)

#### **Berichtersteller**

Anonymer Teilbereichs- und Studiengangsbericht

Dozentenprofil

Berichte mit ungewichteten Mittelwerten

Serienprofillinienversand

Numerische Darstellung der Mittelwerte in den Profillinien

Erweiterte Suchfunktion für die Berichtserstellung

Erzeugen von Trendgrafiken

Bericht über einen Zeitraum

Automatisches Generieren von Untergruppenberichten

Zusammengefasste Berichte mit Auflistung der Quellumfragen und Rücklaufquoten

Erstellung komplexer Filter für benutzerdefinierte Zusammenführung von Umfragedaten

### **Fragebogenverwaltung**

Normen

Qualitätsrichtlinien

Konvertierung von Normen zu Qualitätsrichtlinien

Zielgruppenauswertungen

Untergruppen mit logisch verknüpften Kriterien

Nutzungseinschränkungen

Filterregeln

Kreuztabellen

Mehrsprachige Umfragen

Fragebogenspezifische E-Mail-Texte und -Anhänge

Definition von Muss-Fragen

Spiegelung der Rohdaten auf Fragebogenebene

Spiegelung normierter Skalen

**Datentransfer**

SOAP-basierte API zur externen Steuerung (Webservices)

Import von Befragungsteilnehmerdaten

Import von Lehrveranstaltungsdaten über CSV

Import der Organisationsstruktur über XML

Import von Befragungszeitpunkten, Umfragen und Umfrageteilnehmern über XML

Import von Modulen über XML

Export von Umfragedaten nach CSV als Textdatei

Export von Umfragedaten nach SPSS als SAV-Datei

Export von Umfragedaten nach Sphinx als QUE-Datei

Massenexport von statistischen Kennzahlen, Qualitätsrichtlinien und Normen als CSV- oder SPSS-Datei

Massenexport mit Teilnehmerdaten und Zusammenführung mehrerer Fragebogentypen in eine komplette Datei

Freie Definition von Variablennamen und Exportwerten

CSV Im- und Export von Modulen

Integration in LMS-Umgebungen über IMS LTI® sowie Plugins

Kostenloses SDK

Plug-in Schnittstelle

Konfiguration der LTI®-Schnittstelle in Administrationsoberfläche

#### **Systemadministration**

Anzeige erfolgreich installierter Fixes Transaktionsbasierte Datenbank Download von Logdateien (Plug-in)

#### **Technische Details**

Betrieb unter Microsoft IIS Webserver (Standard) Betrieb unter Apache Webserver Betrieb unter MySQL Datenbank (Standard) Betrieb unter Microsoft SQL Datenbank Betrieb unter Windows 2012, 2012 R2, 2016 Betrieb unter virtualisierten Umgebungen (ESX-Server) Verwendung einer Aktivierung anstelle eines Kopierschutzsteckers Browser wie Internet Explorer, Firefox, Opera, Chrome, Safari, Edge Verschlüsselte Kommunikationskanäle zwischen allen Komponenten  $(SSI, TI, S)$ 

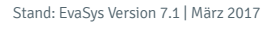

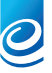